## Passversand online einsehbar

Wenn Sie wissen möchten, wann der Rinderpass/das Stammdatenblatt eines Ihrer Tiere gedruckt und versandt worden ist, haben Sie jederzeit online über die LKV-Homepage dazu die Möglichkeit.

Gehen Sie dazu über den zentralen "Login" (oben rechts auf der Hompage) und registrieren sich mittels Ihrer Betriebs-/Registriernummer und dem Passwort aus HIT (siehe Bild <sup>1</sup>).

Unter Anwendungen "Ohrmarken, Zubehör & Pass" (siehe Bild 2) > "Ausgabe Stammdatenblatt" (siehe Bild ) können Sie für die Ihrem Betrieb zugeteilten Ohrmarkennummern Einsicht auf folgende Daten nehmen **4**:

- Datum der Eingabe der von Ihnen gemeldeten Geburt (in HIT)
- Datum der Übernahme des BVD-Ergebnisses

(Eintragung durch das entsprechende Veterinäruntersuchungsamt) aus HIT

- Eintrag des BVD-Status`, welcher auf dem Rinderpass/Stammdatenblatt hinterlegt wird
- Druckdatum des Rinderpasses/Stammdatenblatt (Ersatzpässe/-stammdatenblätter werden nicht berücksichtigt)
- evtl. Meldungen

Das Druckdatum entspricht dem Datum des Versandes. In der Regel dauert es ein bis zwei Werktage, bis Ihnen der Rinderpass/Stammdatenblatt durch die Deutsche Post AG zugestellt wird.

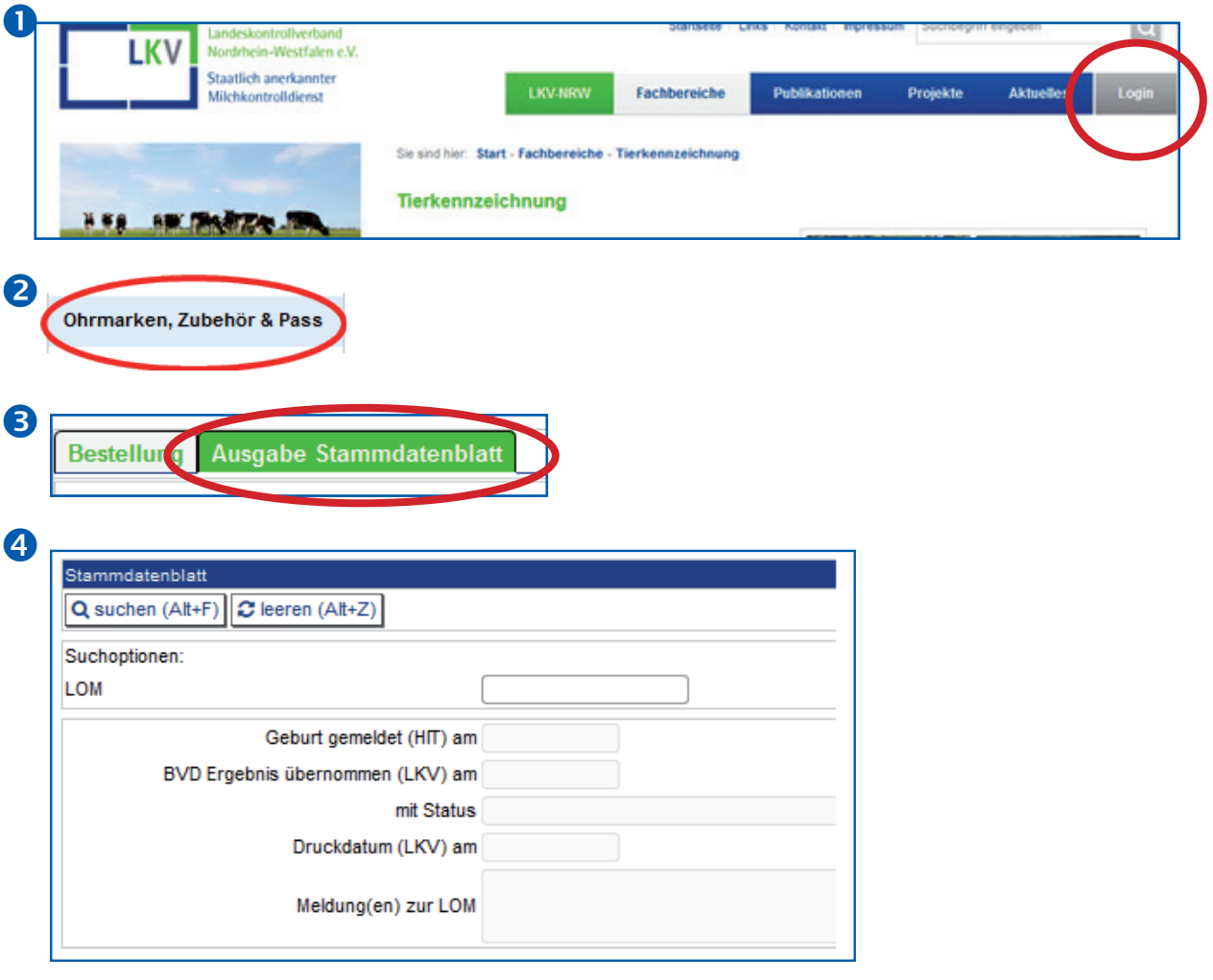